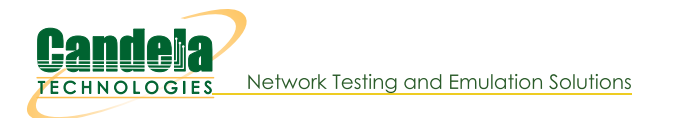

## **Changing Station WiFi SSID with the CLI API**

Goal: Programmatically change a stations SSID

Programatically creating LANforge virtual stations requires using the **add sta** command. If you already have a station and need to change the SSID, you still use the add sta command.

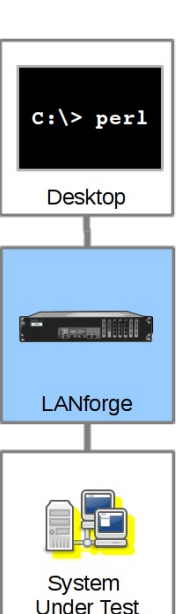

The general sequence of commands is:

1. if port is up, set port down with:

## cur flags=0x1 interest flags=0x800002

- 2. issue add\_port with changed SSID
- 3. issue set\_port to bring it up with:

## cur flags=0x0 interest flags=0x800002

We can create a station using this script command:

```
./lf_associate_ap.pl --action step2 --mgr jedtest \
         --resource 1 --radio wiphy0 \<br>--ssid jedtest --first_sta sta100 \<br>--num_stations 1 --first_ip=DHCP \<br>--wifi_mode abgn --security wpa2 \<br>--passphrase jedtest1 --quiet=0
```
The format of the add\_sta command is listed in the CLI User's Guide. When we watch the debug output of the If associate ap script, we see this add sta command executed:

```
'add_sta' '1' '1' 'wiphy0' 'sta100' '1024' 'jedtest'
   'NA' 'jedtest1' 'AUTO' 'NA' '00:E3:F7:91:4A:1A' '5' 'NA'
   'NA' 'NA' 'NA' 'NA' '1024' 'NA' 'NA' 'NA' 'NA'
```
Looking at an example in the If\_associate\_ap.pl script we see it being formatted here:

```
my $stal_cmd = fmt_vsta_cmd($::resource, $::sta_wiphy, $sta_name,
                              "$flags", "$::ssid", "$::passphrase",
                              $mac_addr, "$flagsmask", $wifi_m);
doCmd($sta1_cmd);
```
We format the parameters:

return fmt cmd("add sta", 1, \$resource, \$sta wiphy, \$sta name, "\$flags", "\$ssid", "NA", "\$key", \$ap, \$cfg\_file, \$mac, \$mode, \$rate, \$amsdu, \$ampdu\_factor, \$ampdu\_density, \$sta\_br\_id, "\$flags\_mask" );

> Candela Technologies, Inc., 2417 Main Street, Suite 201, Ferndale, WA 98248, USA www.candelatech.com | sales@candelatech.com | +1.360.380.1618